# NAG Library Function Document

# nag\_dsymv (f16pcc)

## <span id="page-0-0"></span>1 Purpose

nag dsymv (f16pcc) performs matrix-vector multiplication for a real symmetric matrix.

## 2 Specification

```
#include <nag.h>
#include <nagf16.h>
void nag_dsymv (Nag_OrderType order, Nag_UploType uplo, Integer n,
     double alpha, const double a[], Integer pda, const double x[],
     Integer incx, double beta, double y[], Integer incy, NagError *fail)
```
## 3 Description

nag dsymv (f16pcc) performs the matrix-vector operation

$$
y \leftarrow \alpha Ax + \beta y,
$$

where A is an n by n real symmetric matrix, x and y are n-element real vectors, and  $\alpha$  and  $\beta$  are real scalars.

## 4 References

Basic Linear Algebra Subprograms Technical (BLAST) Forum (2001) Basic Linear Algebra Subprograms Technical (BLAST) Forum Standard University of Tennessee, Knoxville, Tennessee [http://](http://www.netlib.org/blas/blast-forum/blas-report.pdf) [www.netlib.org/blas/blast-forum/blas-report.pdf](http://www.netlib.org/blas/blast-forum/blas-report.pdf)

## 5 Arguments

1: **order** – Nag\_OrderType *Input* 

On entry: the **order** argument specifies the two-dimensional storage scheme being used, i.e., rowmajor ordering or column-major ordering. C language defined storage is specified by  $order = Nag_RowMajor.$  See Section 3.2.1.3 in the Essential Introduction for a more detailed explanation of the use of this argument.

*Constraint*:  $order = Nag_RowMajor$  or Nag ColMajor.

#### 2: uplo – Nag UploType Input is a set of the set of the latest state in the latest state in the latest state in the latest state in the latest state in the latest state in the latest state in the latest state in the latest

On entry: specifies whether the upper or lower triangular part of  $A$  is stored.

 $uplo = Nag$  Upper The upper triangular part of A is stored.

 $u\nu =$ Nag\_Lower

The lower triangular part of A is stored.

*Constraint*:  $uplo = Nag\_Upper$  or Nag Lower.

 $3:$   $\mathbf{n}$  – Integer Input

On entry: n, the order of the matrix A. *Constraint*:  $\mathbf{n} \geq 0$ .

<span id="page-1-0"></span>4: alpha – double Input On entry: the scalar  $\alpha$ .  $5: \qquad \mathbf{a}[dim] - \text{const}$  double Input Note: the dimension, dim, of the array a must be at least max $(1, \text{pda} \times \text{n})$ . On entry: the n by n symmetric matrix  $A$ . If [order](#page-0-0) = Nag ColMajor,  $A_{ij}$  is stored in  $a[(j-1) \times pda + i - 1]$ . If [order](#page-0-0) = Nag RowMajor,  $A_{ij}$  is stored in  $\mathbf{a}[(i-1) \times \mathbf{p} \mathbf{d} \mathbf{a} + j - 1]$ . If  $uplo = Nag \nLipper$  $uplo = Nag \nLipper$ , the upper triangular part of A must be stored and the elements of the array below the diagonal are not referenced. If  $uplo = Nag$  $uplo = Nag$  Lower, the lower triangular part of A must be stored and the elements of the array above the diagonal are not referenced. 6: pda – Integer Input On entry: the stride separating row or column elements (depending on the value of [order](#page-0-0)) of the matrix  $A$  in the array  $a$ . *Constraint*:  $pda \ge max(1, n)$ . 7:  $\mathbf{x}[dim]$  – const double Input Note: the dimension, dim, of the array x must be at least max $(1, 1 + (n - 1))$ incx. On entry: the vector  $x$ . 8: **incx** – Integer *Input* On entry: the increment in the subscripts of  $x$  between successive elements of  $x$ . Constraint:  $\mathbf{incx} \neq 0$ . 9: **beta** – double Input On entry: the scalar  $\beta$ .  $10: \quad \mathbf{v}[dim] - \mathbf{double}$  Input/Output Note: the dimension, dim, of the array y must be at least max $(1, 1 + (n - 1)$ |incy|). On entry: the vector  $y$ . If **beta**  $= 0$ , **y** need not be set. On exit: the updated vector  $y$ . 11: **incy** – Integer *Input* On entry: the increment in the subscripts of  $\bf{v}$  between successive elements of  $\bf{v}$ . Constraint:  $\mathbf{incv} \neq 0$ . 12: **fail** – NagError \* **Input/Output** The NAG error argument (see Section 3.6 in the Essential Introduction).

## 6 Error Indicators and Warnings

## NE\_ALLOC\_FAIL

Dynamic memory allocation failed. See Section 3.2.1.2 in the Essential Introduction for further information.

#### NE\_BAD\_PARAM

On entry, argument  $\langle value \rangle$  had an illegal value.

### NE\_INT

On entry,  $\textbf{incx} = \langle value \rangle$  $\textbf{incx} = \langle value \rangle$  $\textbf{incx} = \langle value \rangle$ . Constraint:  $\mathbf{incx} \neq 0$  $\mathbf{incx} \neq 0$  $\mathbf{incx} \neq 0$ .

On entry,  $\mathbf{inv} = \langle value \rangle$ . Constraint:  $\mathbf{inv} \neq 0$ .

O[n](#page-0-0) entry,  $\mathbf{n} = \langle value \rangle$ . Co[n](#page-0-0)straint:  $\mathbf{n} \geq 0$ .

#### NE\_INT\_2

O[n](#page-0-0) entry,  $pda = \langle value \rangle$  $pda = \langle value \rangle$ ,  $n = \langle value \rangle$ . Constraint:  $pda \ge max(1, n)$  $pda \ge max(1, n)$ .

#### NE\_INTERNAL\_ERROR

An unexpected error has been triggered by this function. Please contact NAG. See Section 3.6.6 in the Essential Introduction for further information.

#### NE\_NO\_LICENCE

Your licence key may have expired or may not have been installed correctly. See Section 3.6.5 in the Essential Introduction for further information.

## 7 Accuracy

The BLAS standard requires accurate implementations which avoid unnecessary over/underflow (see Section 2.7 of [Basic Linear Algebra Subprograms Technical \(BLAST\) Forum \(2001\)\)](#page-0-0).

## 8 Parallelism and Performance

Not applicable.

## 9 Further Comments

None.

## 10 Example

This example computes the matrix-vector product

$$
y = \alpha Ax + \beta y
$$

where

$$
A = \begin{pmatrix} 1.0 & 2.0 & 3.0 \\ 2.0 & 4.0 & 5.0 \\ 3.0 & 5.0 & 6.0 \end{pmatrix},
$$

$$
x = \begin{pmatrix} -1.0 \\ 2.0 \\ -3.0 \end{pmatrix},
$$

$$
y = \begin{pmatrix} 1.0 \\ 2.0 \\ 3.0 \end{pmatrix},
$$

 $\alpha = 1.5$  and  $\beta = 1.0$ .

#### 10.1 Program Text

```
/* nag_dsymv (f16pcc) Example Program.
 *
 * Copyright 2014 Numerical Algorithms Group.
*
* Mark 8, 2005.
*/
#include <stdio.h>
#include <nag.h>
#include <nag_stdlib.h>
#include <nagf16.h>
int main(void)
{
  /* Scalars */
               alpha, beta;
  Integer exit_status, i, incx, incy, j, n, pda, xlen, ylen;
  /* Arrays */
  double *a = 0, *x = 0, *y = 0;
  char nag_enum_arg[40];
  /* Nag Types */
  NagError fail;
 Nag_OrderType order;
 Nag_UploType uplo;
#ifdef NAG_COLUMN_MAJOR
#define A(I, J) a[(J-1)*pda + I - 1]
 order = Nag_ColMajor;
#else
#define A(I, J) a[(I-1)*pda + J - 1]
 order = Nag_RowMajor;
#endif
  exit status = 0:
 INIT_FAIL(fail);
  printf("nag_dsymv (f16pcc) Example Program Results\n\n");
  /* Skip heading in data file */
#ifdef _WIN32
  scanf_s("%*[^\n] ");
#else
 scanf("%*\lceil'\n] ");
#endif
  /* Read the problem dimension */
#ifdef _WIN32
 scanf_s("%"NAG_IFMT"*[^\n] ", &n);
```

```
#else
 scanf("%"NAG_IFMT"%*[^\n] ", &n);
#endif
  /* Read uplo */
#ifdef _WIN32
 scanf_s("%39s%*[^\n] ", nag_enum_arg, _countof(nag_enum_arg));
#else
 scanf("%39s%*(\hat{\ } \[", nag_enum_arg);
#endif
 /* nag_enum_name_to_value (x04nac).
  * Converts NAG enum member name to value
  */
 uplo = (Nag_UploType) nag_enum_name_to_value(nag_enum_arg);
  /* Read scalar parameters */
#ifdef _WIN32
 scanf_s("%lf%lf%*[^\n] ", &alpha, &beta);
#else
 scanf("%lf%lf%*[^\n] ", &alpha, &beta);
#endif
 /* Read increment parameters */
#ifdef _WIN32
 scanf_s("%"NAG_IFMT"%"NAG_IFMT"%*[^\n] ", &incx, &incy);
#else
 scanf("%"NAG_IFMT"%"NAG_IFMT"%*[^\n] ", &incx, &incy);
#endif
 pda = n;
 xlen = MAX(1, 1 + (n - 1)*ABS(incx));ylen = MAX(1, 1 + (n - 1)*ABS(incy));if (n > 0){
      /* Allocate memory */
      if (!(a = NAG_ALLOC(n * pda, double))!(x = NAG_ALLOC(xlen, double)) ||
          !(y = NAG_ALLOC(ylen, double)))
        {
          printf("Allocation failure\n");
          exit_status = -1;
          goto END;
        }
    }
 else
    {
      printf("Invalid n\n");
      ext{exists} = 1;return exit_status;
    }
 /* Input the matrix A and vectors x and y * /if (uplo == Nag_Upper)
    {
      for (i = 1; i \le n; ++i){
          for (j = i; j \le n; ++j)#ifdef _WIN32
            scanf_s("lf", \&A(i, j));
#else
            scanf("%lf", &A(i, j));
#endif
#ifdef WIN32
          scanf_s("%*[\hat{\ } \ranglen] ");
#else
          scanf("%*\lceil'\n] ");
#endif
        }
    }
 else
    {
```

```
for (i = 1; i \le n; ++i){
          for (j = 1; j \le i; ++j)#ifdef _WIN32
             scanf_s("%lf", \&A(i, j);
#else
            scan f("||f", \&A(i, j));#endif
#ifdef _WIN32
          scanf_s("%*[^\n] ");
#else
          scanf("%*[\hat{\ } \rangle n]");
#endif
        }
    }
  for (i = 1; i \le xlen; ++i)#ifdef _WIN32
    scanf_s("%lf%*[^\n] ", \&x[i - 1]);
#else
    \text{scanf("8lf%*/\n") ", & x[i - 1]);#endif
 for (i = 1; i \le ylen; ++i)#ifdef _WIN32
   scanf_s("%lf%*[^\n] ", \delta y[i - 1]);
#else
    scanf("%lf%*[^\n] ", \delta y[i - 1]);
#endif
  /* nag_dsymv (f16pcc).
   * Symmetric matrix-vector multiply.
   *
   */
  nag_dsymv(order, uplo, n, alpha, a, pda, x, incx, beta,
             y, incy, &fail);
  if (fail.code != NE_NOERROR)
    {
      printf("Error from nag_dsymv.\n%s\n", fail.message);
      exit_status = 1;
      goto END;
    }
  /* Print output vector y */
  \sum_{\mathbf{p}}^{\mathbf{p}} printf("%s\n", " y");
  for (i = 1; i \le y \le n; ++i){
      printf("%11f\n", y[i-1]);
    }
END:
 NAG_FREE(a);
 NAG_FREE(x);
 NAG_FREE(y);
 return exit_status;
}
```
## 10.2 Program Data

```
nag_dsymv (f16pcc) Example Program Data
 3 : n the dimension of matrix A<br>Naq_Upper : uplo
 Naq_{\perp}Upper
 1.5 1.0 : alpha, beta
 1 1 : incx, incy
 1.0 2.0 3.0
     4.0 5.0
        6.0 : the end of matrix A
  -1.0
```
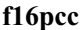

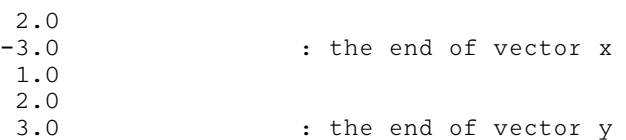

# 10.3 Program Results

nag\_dsymv (f16pcc) Example Program Results

y -8.000000 -11.500000 -13.500000